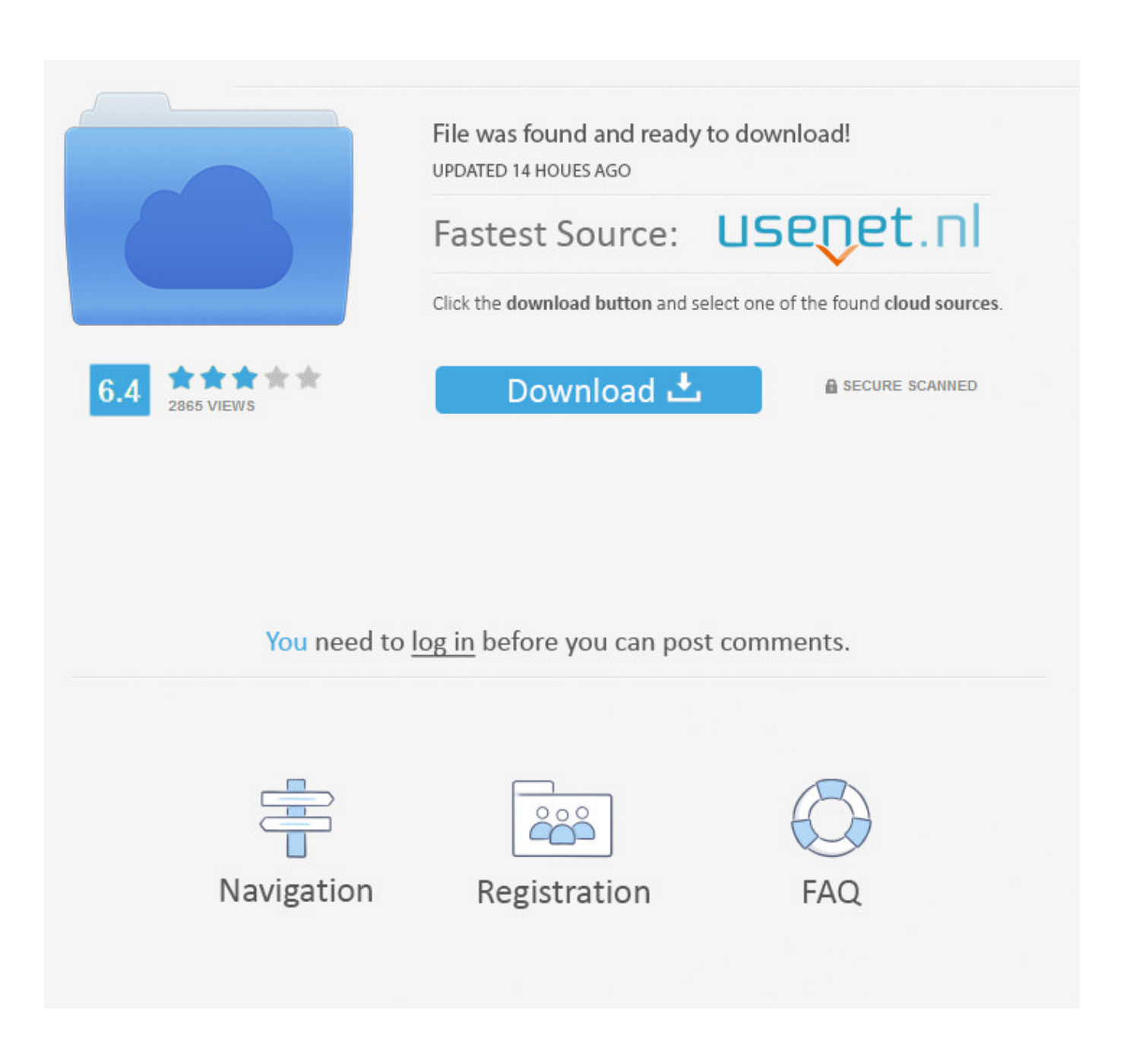

[Can I Make My Mac Address For Stb Emulator](https://tlniurl.com/1tnez5)

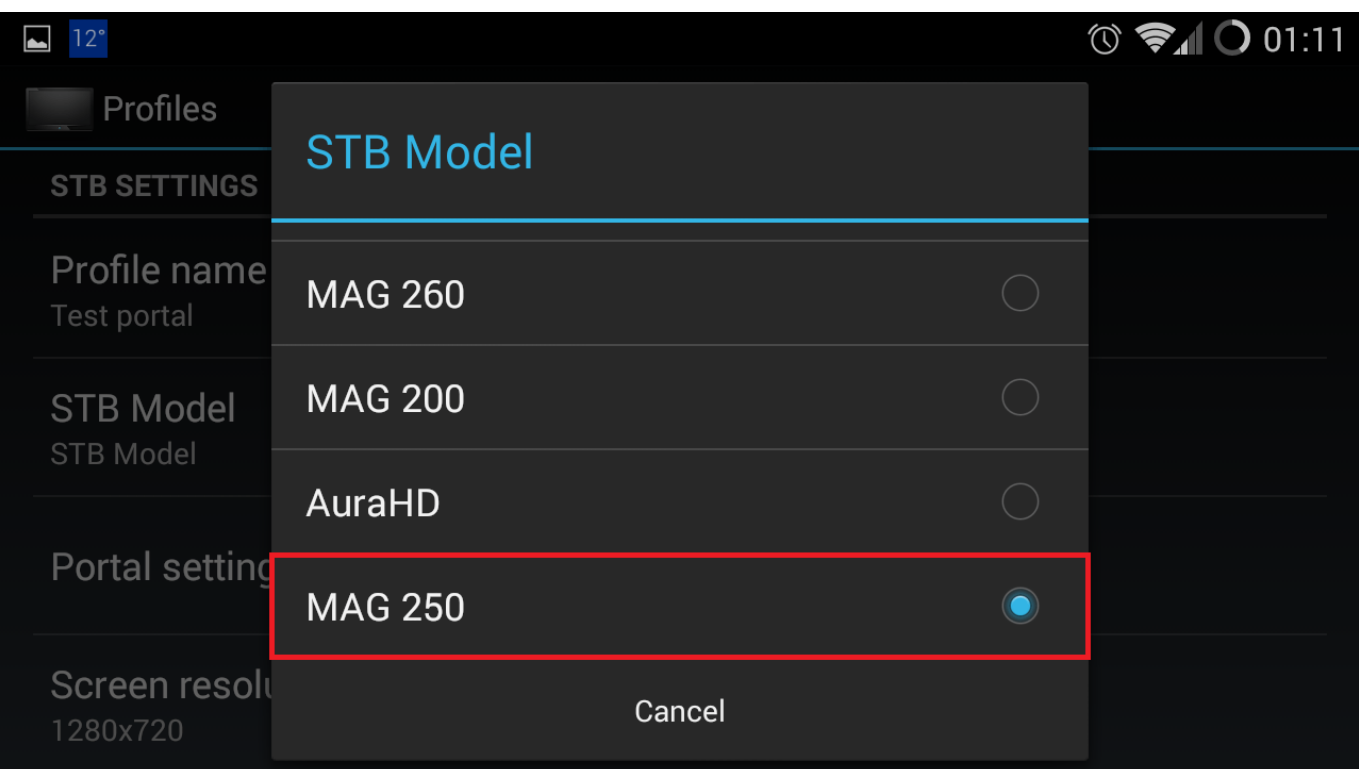

[Can I Make My Mac Address For Stb Emulator](https://tlniurl.com/1tnez5)

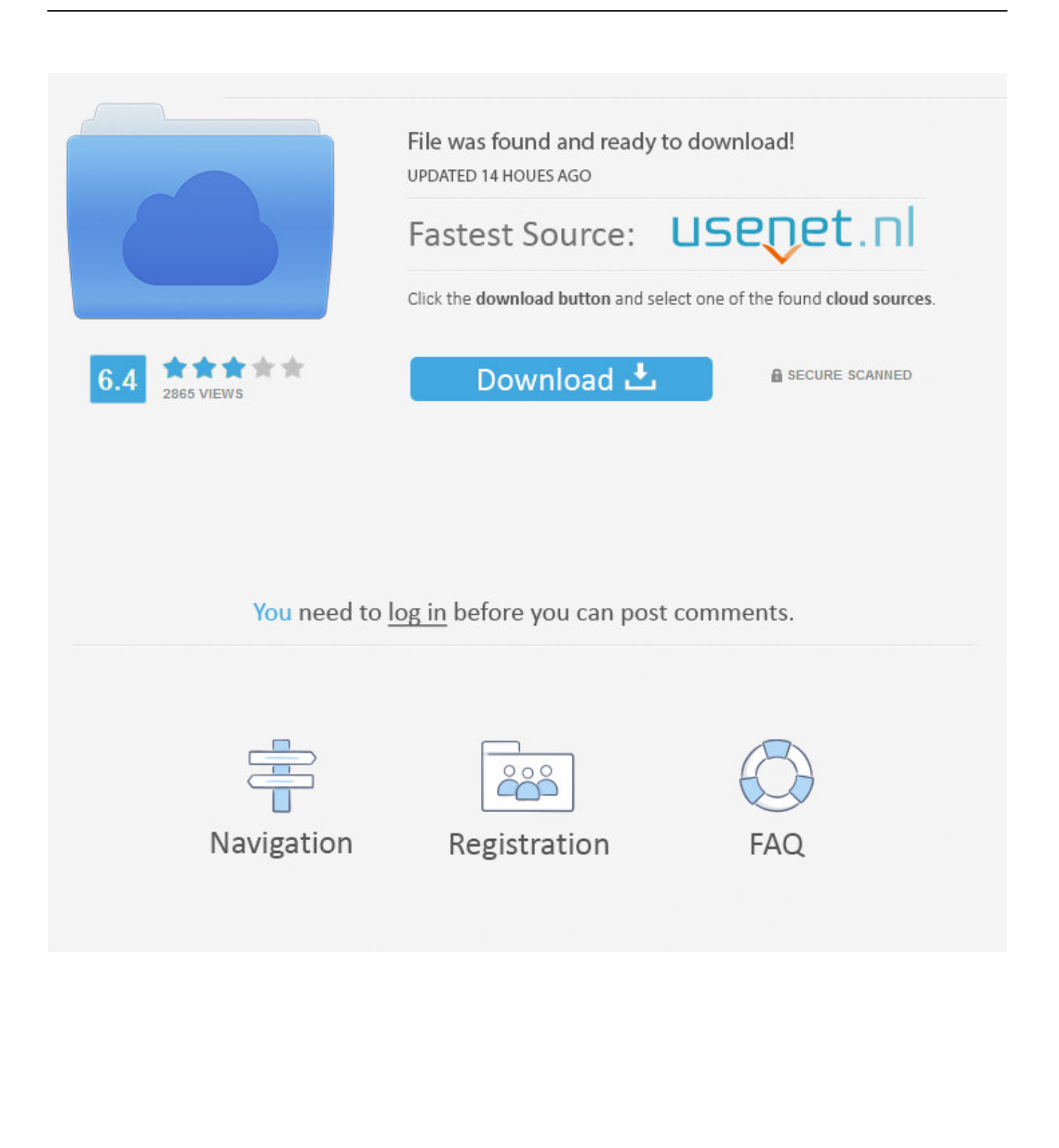

Code: ipconfig /all and press enter This tells you your mac address for your net devices, your ip, and your network state.. Take the mac address it gave you and write down the last half of it, the entire mac will look like aa:bb:cc:00:11:22 and 00:11:22 will be what you're looking for.. Use those last 6 numbers or letters in the mac of your chosen emulator Do not use 00:11:22, use your mac!.

## [Intel Ich7r dh Sata Raid Driver](http://lagakason.blogg.se/2021/february/intel-ich7r-dh-sata-raid-driver.html)

## [Nfs carbon full game with crack](https://www.bloglovin.com/@bethhenson4/nfs-carbon-full-game-with-crack)

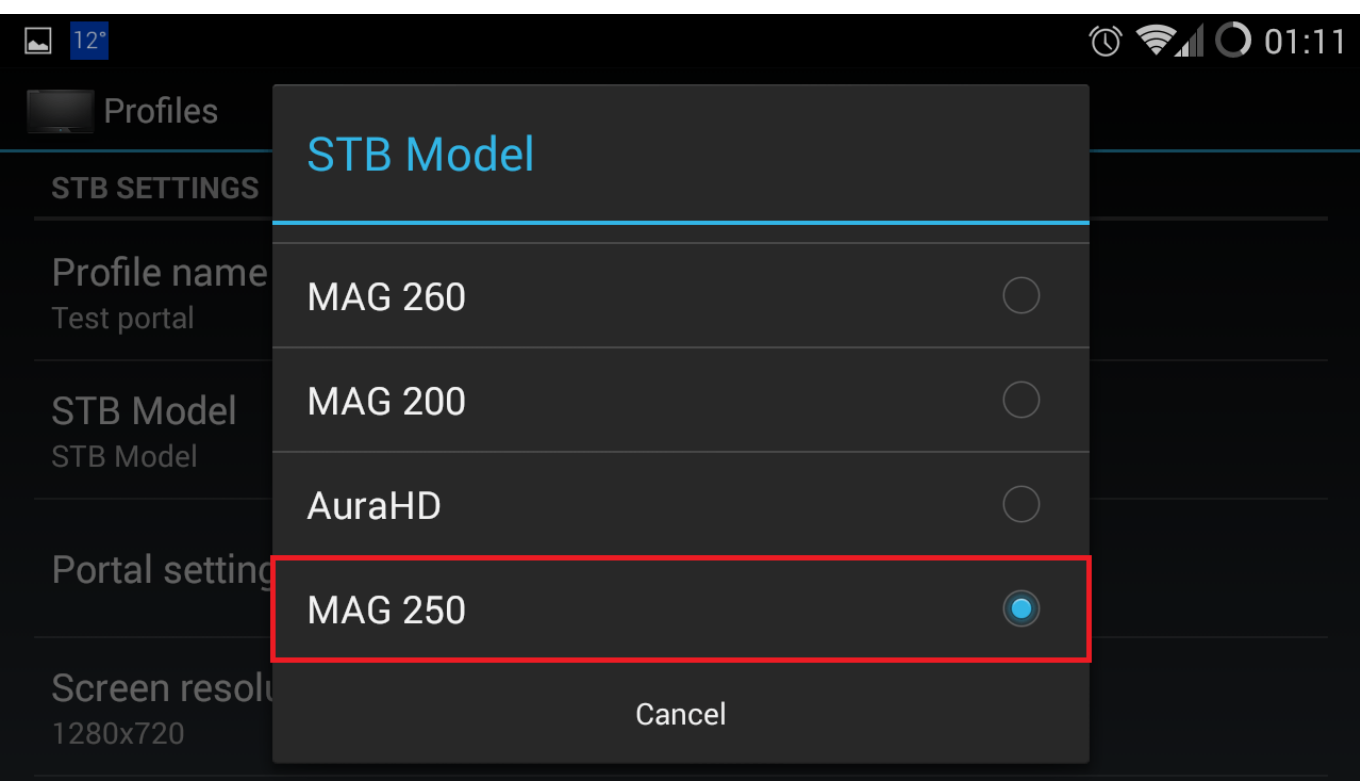

[Bob Chilcott God So Loved The World Pdf Newspaper](https://stahalgueser.mystrikingly.com/blog/bob-chilcott-god-so-loved-the-world-pdf-newspaper)

[Microfit 5 With Crack](http://omexmai.yolasite.com/resources/Microfit-5-With-Crack.pdf) [Video File For Mac](https://coinapplinkper.substack.com/p/video-file-for-mac)

[Unduh Zombie Evil Been Summoned For](https://www.bloglovin.com/@teresafattorini/unduh-zombie-evil-been-summoned-for)

6e4e936fe3 [webclient file overwrite](https://www.bloglovin.com/@charlesharris1/webclient-file-overwrite)

6e4e936fe3

[Purab Aur Paschim 1970 Movie Free Download](https://parker-hale-serial-number-lookup.simplecast.com/episodes/purab-aur-paschim-1970-movie-free-download)